## **出発地/経由地/目的地の地点の入れ替え**

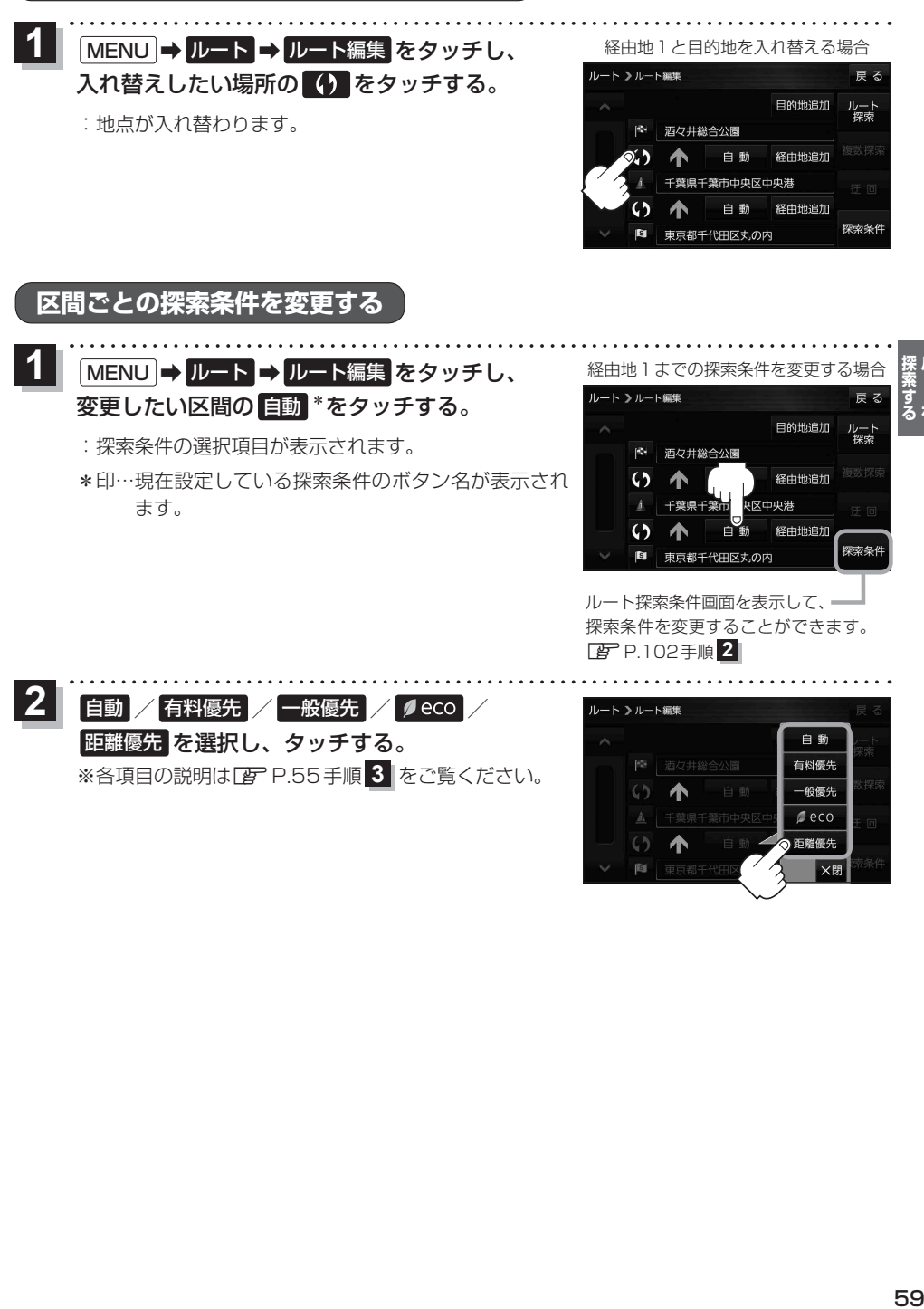

zP.102手順 **2** ート シルート編集

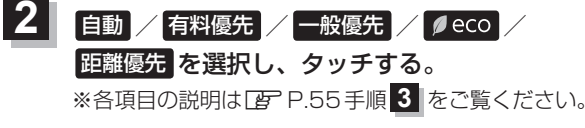

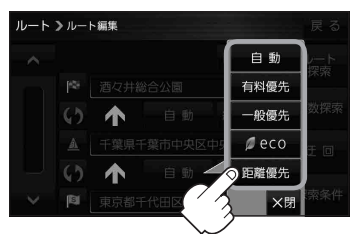